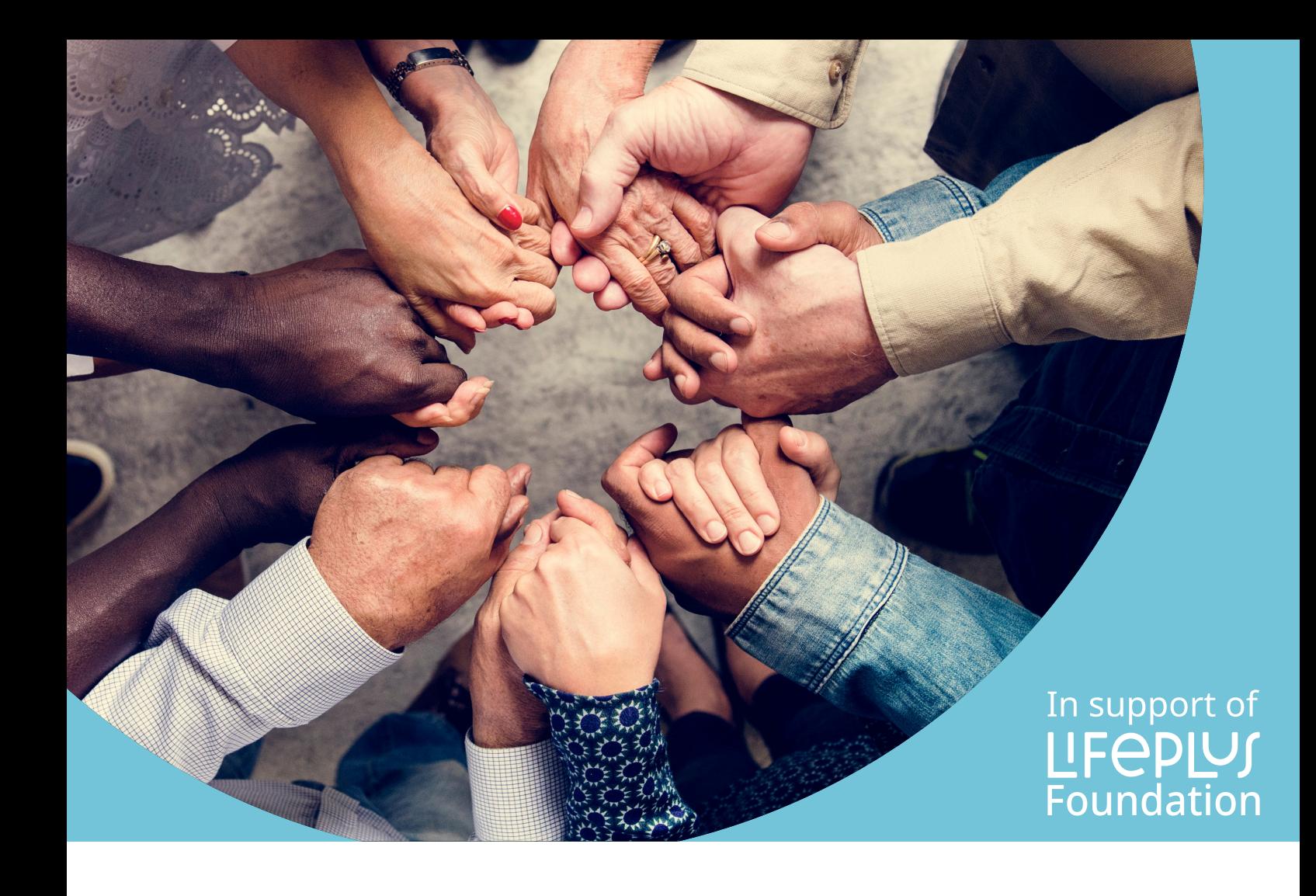

- *S* Cuándo
- & Dónde
- **与** Qué

Únase a nosotros y marque la diferencia.